$\pmb{\times}$ 

 $\pmb{\times}$ 

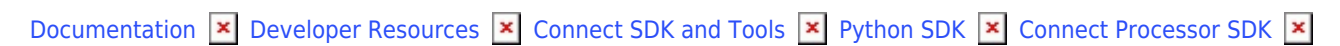

## **[Use Cases](https://connect.cloudblue.com/community/developers/sdk/python-sdk/connect-processor-sdk/use-cases/)**

This article has been generated from the online version of the documentation and might be out of date. Please, make sure to always refer to the online version of the documentation for the up-to-date information.

Auto-generated at June 2, 2025

he following chapters represent Connect Processor SDK use cases. Each use case provides detailed description for the Processor interactions with the CloudBlue Connect platform. Furthermore, these use cases contain prerequisite instructions and code snippets.

Code snippets represent reusable source codes with their detailed descriptions and customization guidelines that enable Vendors to configure this middleware and address required functionality of the Processor.

Click on the links below to access a required use case:

- 1. [Dynamic Validation of Ordering Parameters](https://connect.cloudblue.com/community/developers/sdk/python-sdk/connect-processor-sdk/use-cases/dynamic-validation/)
- 2. [Subscription Activation](https://connect.cloudblue.com/community/developers/sdk/python-sdk/connect-processor-sdk/use-cases/subscription-activation/)

 $\pmb{\times}$ 

- 3. [Subscription Cancelation](https://connect.cloudblue.com/community/developers/sdk/python-sdk/connect-processor-sdk/use-cases/subscription-cancelation/)
- 4. [Subscription Change](https://connect.cloudblue.com/community/developers/sdk/python-sdk/connect-processor-sdk/use-cases/subscription-change/)
- 5. [Subscription Resumption](https://connect.cloudblue.com/community/developers/sdk/python-sdk/connect-processor-sdk/use-cases/subscription-resumption/)
- 6. [Subscription Suspension](https://connect.cloudblue.com/community/developers/sdk/python-sdk/connect-processor-sdk/use-cases/subscription-suspension/)
- 7. [Tier Config Processing](https://connect.cloudblue.com/community/developers/sdk/python-sdk/connect-processor-sdk/use-cases/tier-config-processing/)
- 8. [Usage Reporting for Pay-as-you-go Items](https://connect.cloudblue.com/community/developers/sdk/python-sdk/connect-processor-sdk/use-cases/usage-reporting/)